**Adobe Photoshop CC 2015 Version 17 Product Key [Updated]**

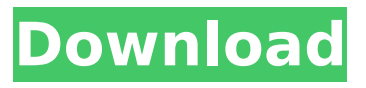

**Adobe Photoshop CC 2015 Version 17 Crack Download [Updated]**

# Using a still camera When you're starting out in Photoshop, you need to get your own photos. You also need to know that you can use a digital camera to capture an image, and that you can take digital pictures of print photos that you

**Adobe Photoshop CC 2015 Version 17 Activation Code**

How to Choose an Image Editor Photoshop is considered to be the

standard for visual design. Although it may be expensive, it offers everything that a pro photographer may want. It is known for its extensive tools, including its light and darkroom tools, video effects, Color controls and layers. The selection of a Photoshop alternative can be difficult. For example, Photoshop produces high-quality images but may not suit every one's needs. It is too expensive for some users and too complex for others. Many professionals prefer another type of editing software such as Photoshop Elements or Adobe Lightroom. In this case, Photoshop Elements is a good choice because

it is free and can be used on a home or laptop computer. Lightroom can be used to edit images and make prints. Here are some issues you should consider when choosing an editing software. How Fast Can I Create an Image? You may have two types of images. Experimental: This is an image that can be seen and then revised. Prepared: This is an image that may be used as a cover or the face of a product or be used in printed material. With Photoshop, you can produce a prepared image in about an hour or two. That is faster than using an alternative image editing software. With Photoshop, you can save time if

your image has already been tested and improved. Color Controls With Photoshop, you can adjust the color controls to correct the blue in an image or make skin more attractive. Using Photoshop, you can adjust settings such as saturation, contrast and brightness, and add special effects such as vignette and posterization. The Photoshop Color Lookup has an extensive range of color settings that include hue, saturation and brightness. Other editing software lets you adjust the color ranges within an image. This adjustment can be very useful if you want to emphasize the colors in an image or if you are

trying to produce a mood. However, the adjust is not as extensive as in Photoshop. Camera Raw Editing With Photoshop, you can directly edit the raw data of a camera. This helps you to start with the raw data of an image. For this reason, you will use Photoshop whenever you want to produce a good image. However, with an alternative editing software, you can click buttons to adjust the camera file. When you want to produce a good image, you will use Photoshop rather than your alternative editor software 388ed7b0c7

H-ras and c-ras: primary actions and growth promoting effects in renal cells. Viral transformation is often caused by the activation of oncogenes by the insertion of viral DNA into the host cell genome. Despite the large number of oncogenes identified, the mechanisms by which oncogenes initiate and promote growth of transformed cells remain unknown. On the other hand, there is increasing evidence that activated oncogenes can stimulate target gene expression to produce a mitogenic signal. To investigate

# the mechanisms by which cellular proto-oncogenes, H-ras and c-ras, can produce a mitogenic signal in mammalian cells, we have generated the fusion proteins p21H-ras and p21c-ras, expressed both by transient transfection of mammalian cells, as well as the constitutively active mutants E37K and G12V. E37K is equivalent to the "fast" GTPase activating protein (GAP) effector, wild type Hras can only be activated by the E37K mutation; thus, this protein provides a simple paradigm for understanding the regulatory events involved in the activation of normal H-ras. In the present study, we have examined the ability of

# p21H-ras and p21c-ras to influence the expression of a downstream target gene, the proto-oncogene erbB-2. Both activated mutants increase the steady state level of erbB-2 mRNA, indicating that active ras can promote the expression of its own downstream target gene. This effect is most likely mediated by a ras responsive element located in the erbB-2 promoter. In addition, both activated ras proteins are also shown to increase the level of erbB-2 protein, suggesting that activated ras can increase the rate of protein synthesis. More importantly, we have investigated the effect of p21c-ras on the

# growth of a number of cell types. p21c-ras, as well as E37K or G12V H-ras, can stimulate the growth of murine renal cells. In contrast, although normal H-ras can promote the growth of rat epithelial cells, it has no effect on the growth of murine renal cells or epithelial cells from other tissues.

This suggests that ras can be differentially regulated depending upon the species and cell type.Q: How to extract expression from HTML document with bs4 using python? How to extract currency amount and

**What's New in the?**

This is a recipe for delicious, creamy pork and lentil soup! I've included some tips and tricks on how to make it extra flavoursome and smooth. Serve it with a generous drizzle of feta or tahini sauce for a tasty treat. This soup goes really well with a crunchy, light salad, too. Photography Credit: Sally Vargas There's only one recipe for this soup on The Gluten-Free Homemaker, and it's inspired by a recipe from my friend Sarah. Sarah made this soup on a snowy, bitter day last winter and it became one of our all-time favorites. I like to make a big batch of this soup so that I can have some warm and hearty on

blustery days for weeks and weeks. It's one of those things that I always crave. I use brown lentils for this recipe as they aren't the mushy, spoonable kind of lentil that comes in the can. Instead, they have a satisfying bite and the split red lentils make them taste even more spring-like. Our Favorite Videos Get Recipe » Tips for Extra Flavour Cooking the lentils with the pork gives it even more flavor. One trick I learned when making this is that you can "break down" the pork by cooking it until it is almost fall-apart tender. If you do this, you'll get a lot of flavour into the pork and it will also get easier to puree. Like I

# said, using brown lentils means that they are a bit firmer and will hold their shape when pureed. I find that if you cook the lentils separately, they just tend to dissolve in the soup. Also, the smoky flavor of the pork and lentils comes from the external grill that I use. I've also tried baking and roasting the pork indoors with mixed results. This method is really only necessary if you don't have an external grill, though. Want More? You can use up to two cups of dried black beans in place of the lentils in this soup. Feel free to substitute red beans or green lentils. If you're not a big fan of lentils or pork, just

# leave these out of this recipe. Related Articles More Great Soup Recipes Gazpacho is a cold

**System Requirements:**

\*Microsoft Windows Operating System (any edition), including Windows 8.1, Windows 7, Windows Vista, and Windows XP \*Windows 7 or Windows Vista 64-bit with Service Pack 1 or later \*DVD-ROM or USB flash drive with a capacity of at least 1.7GB \*2GB+ of RAM (2GB recommended) \*AMD Phenom II X4 965 or Intel Core 2 Quad Q9400 2.83 GHz or better with 3.0 GHz  $+$  Multi-core  $*2$ .

<https://radiant-escarpment-79942.herokuapp.com/visowal.pdf> [https://www.careerfirst.lk/sites/default/files/webform/cv/Adobe-Photoshop-2022\\_8.pdf](https://www.careerfirst.lk/sites/default/files/webform/cv/Adobe-Photoshop-2022_8.pdf) <https://www.kpu.ca/system/files/webform/Photoshop-CC.pdf> <https://pristine-lassen-volcanic-59153.herokuapp.com/queeset.pdf> <https://www.peyvandmelal.com/wp-content/uploads/2022/07/netwatt.pdf> [https://influencerstech.com/upload/files/2022/07/Ungbz1RV9CJher4hdlfF\\_05\\_00ae864ed3c5b107ae0](https://influencerstech.com/upload/files/2022/07/Ungbz1RV9CJher4hdlfF_05_00ae864ed3c5b107ae0d03f8fc4a9f3e_file.pdf) [d03f8fc4a9f3e\\_file.pdf](https://influencerstech.com/upload/files/2022/07/Ungbz1RV9CJher4hdlfF_05_00ae864ed3c5b107ae0d03f8fc4a9f3e_file.pdf) <https://moronencaja.com/wp-content/uploads/2022/07/heinchr.pdf> <https://www.mil-spec-industries.com/system/files/webform/gerrhar255.pdf> [http://www.ubom.com/upload/files/2022/07/pcd9hnKFB778PUYyjRr3\\_05\\_582c28a4dae425bb75db377](http://www.ubom.com/upload/files/2022/07/pcd9hnKFB778PUYyjRr3_05_582c28a4dae425bb75db377a5f655d9f_file.pdf) [a5f655d9f\\_file.pdf](http://www.ubom.com/upload/files/2022/07/pcd9hnKFB778PUYyjRr3_05_582c28a4dae425bb75db377a5f655d9f_file.pdf)

<https://energyconnectt.com/wp-content/uploads/2022/07/jamasah.pdf>

[https://theagriworld.com/wp-content/uploads/2022/07/Adobe\\_Photoshop\\_2021\\_Version\\_224.pdf](https://theagriworld.com/wp-content/uploads/2022/07/Adobe_Photoshop_2021_Version_224.pdf) <http://moonreaderman.com/adobe-photoshop-cs6-crack-patch-with-keygen-free/>

<http://hotelthequeen.it/2022/07/05/adobe-photoshop-cc-2014-full-version-download/>

<http://www.sweethomeslondon.com/?p=27158>

<https://www.careerfirst.lk/sites/default/files/webform/cv/yaznad484.pdf>

[https://www.wangfuchao.com/wp-content/uploads/2022/07/Adobe\\_Photoshop\\_EXpress\\_Keygen\\_Crac](https://www.wangfuchao.com/wp-content/uploads/2022/07/Adobe_Photoshop_EXpress_Keygen_Crack_Setup___License_Key_Full_Free_Download.pdf) k Setup License Key Full Free Download.pdf

<https://threepatrons.org/news/adobe-photoshop-2021-version-22-4-1-pc-windows-updated-2022/> <https://verycheapcars.co.zw/advert/photoshop-2021-hack-patch-for-windows-2022-new/>

<http://flxescorts.com/?p=7684>

[https://unmown.com/upload/files/2022/07/jhh3xKMKq6zisM4zrvSe\\_05\\_00ae864ed3c5b107ae0d03f8f](https://unmown.com/upload/files/2022/07/jhh3xKMKq6zisM4zrvSe_05_00ae864ed3c5b107ae0d03f8fc4a9f3e_file.pdf) [c4a9f3e\\_file.pdf](https://unmown.com/upload/files/2022/07/jhh3xKMKq6zisM4zrvSe_05_00ae864ed3c5b107ae0d03f8fc4a9f3e_file.pdf)

<https://thedivahustle.com/wp-content/uploads/2022/07/jakqulal.pdf>

[https://www.careerfirst.lk/sites/default/files/webform/cv/Adobe-Photoshop-2022\\_7.pdf](https://www.careerfirst.lk/sites/default/files/webform/cv/Adobe-Photoshop-2022_7.pdf) [https://richard-wagner-werkstatt.com/2022/07/05/photoshop-2022-version-23-0-serial-key-full](https://richard-wagner-werkstatt.com/2022/07/05/photoshop-2022-version-23-0-serial-key-full-product-key-free-for-pc-latest/)[product-key-free-for-pc-latest/](https://richard-wagner-werkstatt.com/2022/07/05/photoshop-2022-version-23-0-serial-key-full-product-key-free-for-pc-latest/)

[https://www.reperiohumancapital.com/system/files/webform/Photoshop-CC-2019\\_5.pdf](https://www.reperiohumancapital.com/system/files/webform/Photoshop-CC-2019_5.pdf)

[https://www.careerfirst.lk/sites/default/files/webform/cv/Adobe-Photoshop-2021-Version-2243\\_10.pdf](https://www.careerfirst.lk/sites/default/files/webform/cv/Adobe-Photoshop-2021-Version-2243_10.pdf) <http://topfleamarket.com/?p=29225>

[https://networny-social.s3.amazonaws.com/upload/files/2022/07/6V3z4KUpBwUnl3WlHoln\\_05\\_01d85](https://networny-social.s3.amazonaws.com/upload/files/2022/07/6V3z4KUpBwUnl3WlHoln_05_01d853699ea867655bbf5199d56282b7_file.pdf) [3699ea867655bbf5199d56282b7\\_file.pdf](https://networny-social.s3.amazonaws.com/upload/files/2022/07/6V3z4KUpBwUnl3WlHoln_05_01d853699ea867655bbf5199d56282b7_file.pdf)

<https://www.ricertboard.org/sites/default/files/webform/chegra50.pdf>

<https://josebonato.com/photoshop-2021-version-22-1-1-serial-key-mac-win-2022-new/> <https://sprachennetz.org/advert/adobe-photoshop-cc-2015-version-17-keygen-only/>